# NSCoder QTKit Additions Reference

**QuickTime > Cocoa**

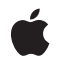

**2007-05-07**

#### á

Apple Inc. © 2007 Apple Inc. All rights reserved.

No part of this publication may be reproduced, stored in a retrieval system, or transmitted, in any form or by any means, mechanical, electronic, photocopying, recording, or otherwise, without prior written permission of Apple Inc., with the following exceptions: Any person is hereby authorized to store documentation on a single computer for personal use only and to print copies of documentation for personal use provided that the documentation contains Apple's copyright notice.

The Apple logo is a trademark of Apple Inc.

Use of the "keyboard" Apple logo (Option-Shift-K) for commercial purposes without the prior written consent of Apple may constitute trademark infringement and unfair competition in violation of federal and state laws.

No licenses, express or implied, are granted with respect to any of the technology described in this document. Apple retains all intellectual property rights associated with the technology described in this document. This document is intended to assist application developers to develop applications only for Apple-labeled computers.

Every effort has been made to ensure that the information in this document is accurate. Apple is not responsible for typographical errors.

Apple Inc. 1 Infinite Loop Cupertino, CA 95014 408-996-1010

Apple, the Apple logo, Cocoa, Mac, Mac OS, and QuickTime are trademarks of Apple Inc., registered in the United States and other countries.

Simultaneously published in the United States and Canada.

**Even though Apple has reviewed this document, APPLE MAKESNOWARRANTYOR REPRESENTATION,** EITHER EXPRESS OR IMPLIED, WITH RESPECT TO<br>THIS DOCUMENT, ITS QUALITY, ACCURACY,<br>MERCHANTABILITY, OR FITNESS FOR A PARTICULAR **PURPOSE. AS A RESULT, THIS DOCUMENT IS PROVIDED "AS IS," AND YOU, THE READER, ARE ASSUMING THE ENTIRE RISK AS TO ITS QUALITY AND ACCURACY.**

**IN NO EVENT WILL APPLE BE LIABLE FOR DIRECT, INDIRECT, SPECIAL, INCIDENTAL, OR CONSEQUENTIALDAMAGES RESULTINGFROM ANY** **DEFECT OR INACCURACY IN THIS DOCUMENT, even if advised of the possibility of such damages.**

**THE WARRANTY AND REMEDIES SET FORTH ABOVE ARE EXCLUSIVE AND IN LIEU OF ALL OTHERS, ORAL OR WRITTEN, EXPRESS OR IMPLIED. No Apple dealer, agent, or employee is authorized to make any modification, extension, or addition to this warranty.**

**Some states do not allow the exclusion orlimitation of implied warranties or liability for incidental or consequential damages, so the above limitation or** exclusion may not apply to you. This warranty gives<br>you specific legal rights, and you may also have<br>other rights which vary from state to state.

## Contents

### **NSCoder QTKit Additions [Reference](#page-4-0) 5**

[Overview](#page-4-1) 5 [Tasks](#page-4-2) 5 [Encoding](#page-4-3) Time and Time Ranges 5 [Decoding](#page-4-4) Time and Time Ranges 5 Instance [Methods](#page-5-0) 6 [decodeQTTimeForKey:](#page-5-1) 6 [decodeQTTimeRangeForKey:](#page-5-2) 6 [decodeSMPTETimeForKey:](#page-5-3) 6 [encodeQTTime:forKey:](#page-5-4) 6 [encodeQTTimeRange:forKey:](#page-6-0) 7 [encodeSMPTETime:forKey:](#page-6-1) 7

#### **[Document](#page-8-0) Revision History 9**

**[Index](#page-10-0) 11**

**CONTENTS**

# <span id="page-4-0"></span>NSCoder QTKit Additions Reference

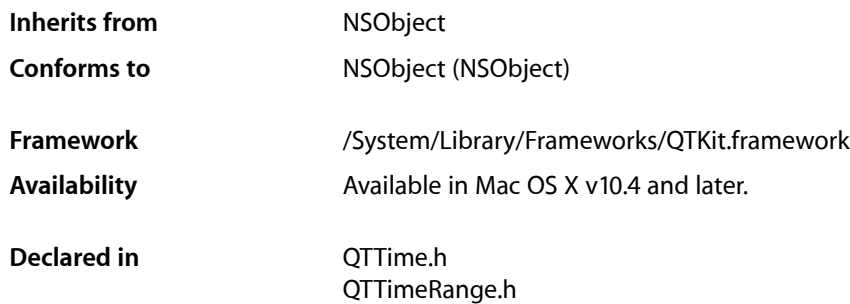

## <span id="page-4-1"></span>**Overview**

The QuickTime Kit supports categories on the NSCoder class that allow you to encode and decode structures of type QTTime and QTTimeRange, in addition to structures of type SMPTETime in Mac OS X v10.5.

## <span id="page-4-3"></span><span id="page-4-2"></span>Tasks

### **Encoding Time and Time Ranges**

- encodeQTTime:forKey: (page 6) Encodes a QTTime structure.
- [encodeQTTimeRange:forKey:](#page-6-0) (page 7) Encodes a QTTimeRange structure range.
- <span id="page-4-4"></span>[– encodeSMPTETime:forKey:](#page-6-1) (page 7) Encodes an SMPTETime for the given key.

## **Decoding Time and Time Ranges**

- decodeQTTimeForKey: (page 6) Decodes a QTTime structure.
- decodeQTTimeRangeForKey: (page 6) Decodes a QTTimeRange structure.
- [decodeSMPTETimeForKey:](#page-5-3) (page 6) Decodes an SMPTETime structure encoded by the receiver for the given key.

## <span id="page-5-0"></span>Instance Methods

#### <span id="page-5-1"></span>**decodeQTTimeForKey:**

Decodes a QTTime structure.

- (QTTime)**decodeQTTimeForKey:**(NSString \*)*key*

**Discussion** This method matches an encode QTTime message used during encoding.

**Availability** Available in Mac OS X v10.3 and later.

<span id="page-5-2"></span>**Declared In** QTTime.h

#### **decodeQTTimeRangeForKey:**

Decodes a QTTimeRange structure.

- (QTTimeRange)**decodeQTTimeRangeForKey:**(NSString \*)*key*

**Discussion** This method matches an encode QTTimeRange message used during encoding.

**Availability** Available in Mac OS X v10.3 and later.

<span id="page-5-3"></span>**Declared In** QTTimeRange.h

#### **decodeSMPTETimeForKey:**

Decodes an SMPTETime structure encoded by the receiver for the given key.

- (SMPTETime)**decodeSMPTETimeForKey:**(NSString \*)*key*

**Availability** Mac OS X v10.5 and later.

<span id="page-5-4"></span>**Declared In** QTTime.h

### **encodeQTTime:forKey:**

Encodes a QTTime structure.

- (void)**encodeQTTime:**(QTTime)*timeforKey* **:**(NSString \*)*key*

#### **Discussion**

This method must be matched by a decode QTTime message.

#### **Availability**

Available in Mac OS X v10.3 and later.

#### **Declared In**

QTTime.h

### <span id="page-6-0"></span>**encodeQTTimeRange:forKey:**

Encodes a QTTimeRange structure range.

```
- (void)encodeQTTimeRange:(QTTimeRange)rangeforKey
:(NSString *)key
```
#### **Discussion**

This method must be matched by a decode QTTimeRange message.

**Availability** Available in Mac OS X v10.3 and later.

<span id="page-6-1"></span>**Declared In** QTTimeRange.h

## **encodeSMPTETime:forKey:**

Encodes an SMPTETime for the given key.

```
- (void)encodeSMPTETime:(SMPTETime)time
forKey:(NSString *)key
```
**Availability** Mac OS X v10.5 and later.

#### **Declared In**

QTTime.h

NSCoder QTKit Additions Reference

# <span id="page-8-0"></span>Document Revision History

This table describes the changes to *NSCoder QTKit Additions Reference*.

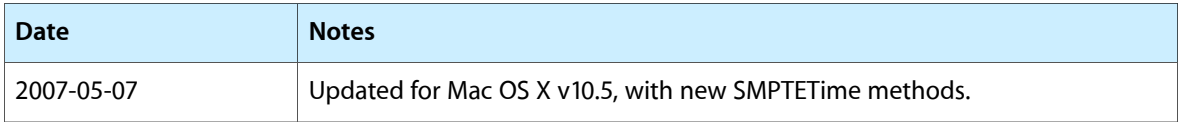

#### **REVISION HISTORY**

Document Revision History

# Index

#### <span id="page-10-0"></span>D

decodeQTTimeForKey: instance method [6](#page-5-1) decodeQTTimeRangeForKey: instance method [6](#page-5-2) decodeSMPTETimeForKey: instance method [6](#page-5-3)

## E

encodeQTTime:forKey: instance method [6](#page-5-4) encodeQTTimeRange:forKey: instance method [7](#page-6-0) encodeSMPTETime:forKey: instance method [7](#page-6-1)